Комитет образования и науки Курской области Областное бюджетное профессиональное образовательное учреждение «Курский электромеханический техникум»

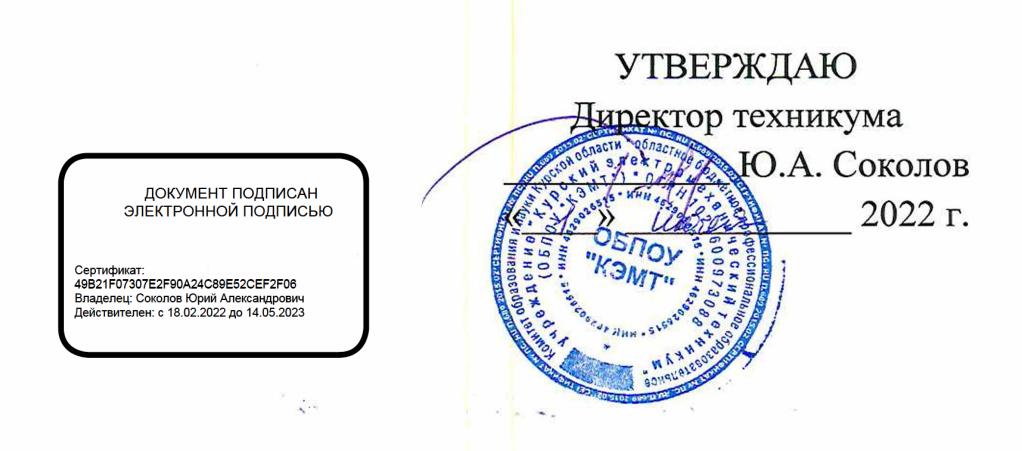

## <span id="page-0-0"></span>**РАБОЧАЯ ПРОГРАММА ПРОИЗВОДСТВЕННОЙ ПРАКТИКИ**

для профессии 09.01.03 Мастер по обработке цифровой информации

форма обучения очная

Рабочая программа разработана в соответствии с Федеральным государственным образовательным стандартом по профессии 230103.02 Мастер по обработке цифровой информации, утвержденного приказом Министерства образования и науки от 2 августа 2013 г. № 854 (в редакции приказа от 9.04.2015 г. № 391).

Разработчик: преподаватель высшей квалификационной категории

Ж.Н. Савенкова

Рабочая программа дисциплины рассмотрена и одобрена на заседании П(Ц)К преподавателей профессионального цикла по направлению подготовки 09.00.00 Информатика и вычислительная техника протокол № 15 от 4 24 » 06 2022г.

Председатель П(Ц)К Ж.Н. Савенкова

Рабочая программа рассмотрена и одобрена на заседании методического совета протокол № 10 от «*d9» ИНФИН* 20*м* 

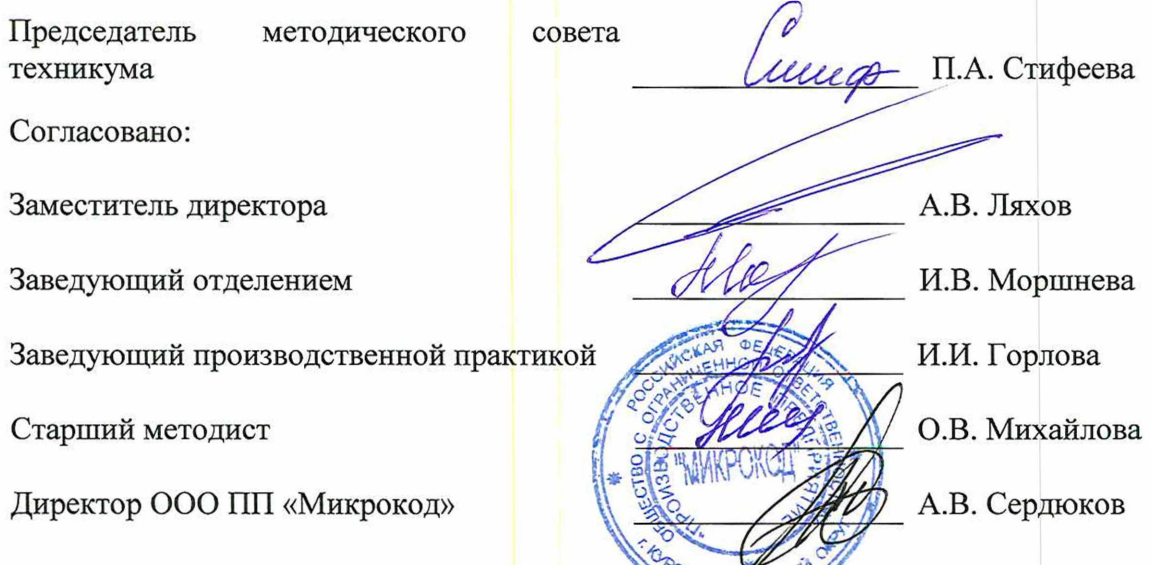

Рабочая программа пересмотрена, обсуждена и рекомендована к применению в образовательной деятельности на основании учебного плана по профессии 09.01.03 Мастер по обработке цифровой информации, одобренного педагогическим советом техникума, протокол  $\mathcal{N}_2$  от « » 20 г., на заседании П(Ц)К, протокол № ст « » 20 г.

Председатель П(Ц)К

(подпись) (Ф.И.О)

Рабочая программа пересмотрена, обсуждена и рекомендована к применению в образовательной деятельности на основании учебного плана по профессии 09.01.03 Мастер по обработке цифровой информации, одобренного педагогическим советом техникума, протокол № \_\_\_ от «\_\_\_»\_\_\_\_\_\_\_\_\_\_\_\_\_20\_\_\_г., на заседании П(Ц)К, протокол № \_\_ от « » 20 г.

Председатель П(Ц)К

(подпись)

(Ф.И.О)

## **СОДЕРЖАНИЕ**

 $\label{eq:2.1} \frac{1}{\sqrt{2}}\left(\frac{1}{\sqrt{2}}\right)^{2} \left(\frac{1}{\sqrt{2}}\right)^{2} \left(\frac{1}{\sqrt{2}}\right)^{2} \left(\frac{1}{\sqrt{2}}\right)^{2} \left(\frac{1}{\sqrt{2}}\right)^{2} \left(\frac{1}{\sqrt{2}}\right)^{2} \left(\frac{1}{\sqrt{2}}\right)^{2} \left(\frac{1}{\sqrt{2}}\right)^{2} \left(\frac{1}{\sqrt{2}}\right)^{2} \left(\frac{1}{\sqrt{2}}\right)^{2} \left(\frac{1}{\sqrt{2}}\right)^{2} \left(\$ 

 $\label{eq:2.1} \frac{1}{\sqrt{2}}\left(\frac{1}{\sqrt{2}}\right)^{2} \left(\frac{1}{\sqrt{2}}\right)^{2} \left(\frac{1}{\sqrt{2}}\right)^{2}$ 

 $\begin{split} &\frac{1}{2} \left( \frac{1}{2} \frac{1}{2} \left( \frac{1}{2} \frac{1}{2} \frac{1}{2} \frac{1}{2} \frac{1}{2} \frac{1}{2} \frac{1}{2} \frac{1}{2} \frac{1}{2} \right) \right) \\ &\frac{1}{2} \left( \frac{1}{2} \frac{1}{2} \frac{1}{2} \frac{1}{2} \frac{1}{2} \frac{1}{2} \frac{1}{2} \frac{1}{2} \frac{1}{2} \frac{1}{2} \frac{1}{2} \frac{1}{2} \frac{1}{2} \frac{1}{2} \frac{1}{2} \$ 

 $\begin{split} \mathcal{L}_{\text{max}} &= \mathcal{L}_{\text{max}} \left( \mathcal{L}_{\text{max}} \right) \left( \mathcal{L}_{\text{max}} \right) \\ &= \mathcal{L}_{\text{max}} \left( \mathcal{L}_{\text{max}} \right) \\ &= \mathcal{L}_{\text{max}} \left( \mathcal{L}_{\text{max}} \right) \end{split}$ 

 $\label{eq:2.1} \frac{1}{2} \left( \frac{1}{2} \sum_{i=1}^n \frac{1}{2} \sum_{j=1}^n \frac{1}{2} \sum_{j=1}^n \frac{1}{2} \sum_{j=1}^n \frac{1}{2} \sum_{j=1}^n \frac{1}{2} \sum_{j=1}^n \frac{1}{2} \sum_{j=1}^n \frac{1}{2} \sum_{j=1}^n \frac{1}{2} \sum_{j=1}^n \frac{1}{2} \sum_{j=1}^n \frac{1}{2} \sum_{j=1}^n \frac{1}{2} \sum_{j=1}^n \frac{1}{2} \sum$ 

 $\begin{split} \mathcal{L}_{\text{max}} & \approx \mathcal{L}_{\text{max}} \left( \mathcal{L}_{\text{max}} \right) \mathcal{L}_{\text{max}} \\ & \approx \mathcal{L}_{\text{max}} \left( \mathcal{L}_{\text{max}} \right) \mathcal{L}_{\text{max}} \\ & \approx \mathcal{L}_{\text{max}} \left( \mathcal{L}_{\text{max}} \right) \mathcal{L}_{\text{max}} \\ & \approx \mathcal{L}_{\text{max}} \left( \mathcal{L}_{\text{max}} \right) \mathcal{L}_{\text{max}} \\ & \approx \mathcal{L}_{\text{max}} \left( \mathcal{L}_{\text{max}} \right) \$ 

 $\label{eq:2} \frac{1}{\sqrt{2}}\left(\frac{1}{\sqrt{2}}\right)^{2} \left(\frac{1}{\sqrt{2}}\right)^{2} \left(\frac{1}{\sqrt{2}}\right)^{2} \left(\frac{1}{\sqrt{2}}\right)^{2} \left(\frac{1}{\sqrt{2}}\right)^{2} \left(\frac{1}{\sqrt{2}}\right)^{2} \left(\frac{1}{\sqrt{2}}\right)^{2} \left(\frac{1}{\sqrt{2}}\right)^{2} \left(\frac{1}{\sqrt{2}}\right)^{2} \left(\frac{1}{\sqrt{2}}\right)^{2} \left(\frac{1}{\sqrt{2}}\right)^{2} \left(\frac{$ 

 $\mathcal{L}^{\text{max}}_{\text{max}}$  is the  $\mathcal{L}^{\text{max}}_{\text{max}}$  $\mathcal{L}_{\text{max}}$  and  $\mathcal{L}_{\text{max}}$ 

 $\hat{u}^{(1)} = \hat{u}^{(1)}_{\alpha\beta}$  , and  $\hat{u}^{(1)}_{\alpha\beta}$ 

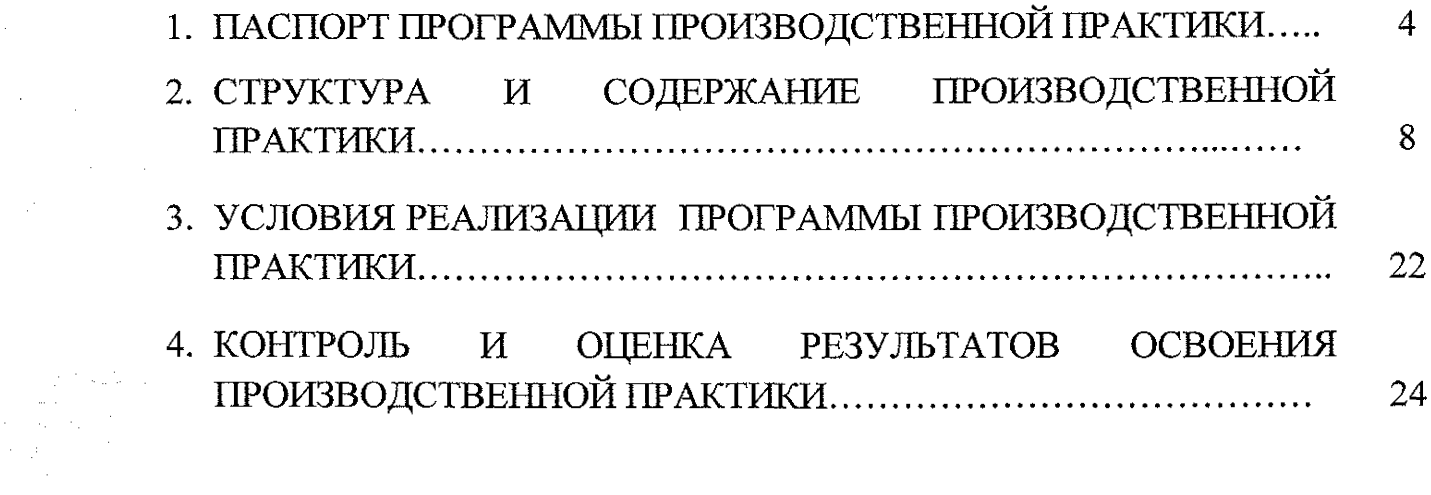

 $\mathcal{L}_{\text{max}}$  and  $\mathcal{L}_{\text{max}}$ 

# **1. ПАСПОРТ ПРОГРАММЫ ПРОИЗВОДСТВЕННОЙ ПРАКТИКИ Производственная практика**

## **1.1. Область применения программы**

Рабочая программа учебной практики разработана в соответствии Федеральным государственным образовательным стандартом по профессии 230103.02 Мастер по обработке цифровой информации, утвержденным приказом Министерства образования и науки РФ от 02.08.2013 г. № 854, (в редакции приказа от 9.04.2015 г. № 391), а также на основе рекомендаций социального партнера ООО ПИ «Микрокод».

**1.2. Место производственной практики в структуре программы подготовки квалифицированных рабочих, служащих:** производственная практика входит в профессиональный учебный цикл, является составной частью рабочих программ профессиональных модулей ПМ.01 Ввод и обработка цифровой информации и ПМ.02 Хранение, передача и публикация цифровой информации.

## **1.3. Планируемые результаты освоения производственной практики::**

в результате освоения производственной практики обучающийся должен:

## **иметь практический опыт:**

- подключения кабельной системы персонального компьютера, периферийного и мультимедийного оборудования;

- настройки параметров функционирования персонального компьютера, периферийного и мультимедийного оборудования;

- ввода цифровой и аналоговой информации в персональный компьютер с различных носителей, периферийного и мультимедийного оборудования;

- сканирования, обработки и распознавания документов;

- конвертирования медиафайлов в различные форматы, экспорта и импорта файлов в различные программы-редакторы;

- обработки аудио; визуального и мультимедийного контента с помощью специализированных программ-редакторов;

- создания и воспроизведения видеороликов, презентаций, слайд-шоу, медиафайлов и другой итоговой продукции из исходных аудио, визуальных и мультимедийных компонентов;

- осуществления навигации по ресурсам, поиска, ввода и передачи данных с помощью технологий и сервисов сети Интернет;

- управления медиатекой цифровой информации;

- передачи и размещения цифровой информации;

- тиражирования мультимедиа контента на съемных носителях информации;

- осуществления навигации по ресурсам, поиска, ввода и передачи данных с помощью технологии сервисов сети Интернет;

- публикация мультимедиа контента в сети Интернет;

- обеспечения информационной безопасности

#### **уметь по ПМ.01:**

- У1-подключать и настраивать параметры функционирования персонального компьютера, периферийного и мультимедийного оборудования;

- У2-настраивать основные компоненты графического интерфейса операционной системы и специализированных программ-редакторов;

- управлять файлами данных на локальных, съёмных запоминающих устройствах, а также на дисках локальной компьютерной сети и в сети Интернет;

- УЗ- производить распечатку, копирование и тиражирование документов на принтере и других периферийных устройствах вывода;

- распознавать сканированные текстовые документы с помощью программ распознавания текста;

- У4-вводить цифровую и аналоговую информацию в персональный компьютер с различных носителей, периферийного и мультимедийного оборудования;

- У5- создавать и редактировать графические объекты с помощью программ для обработки растровой и векторной графики;

- Уб-конвертировать файлы с цифровой информацией в различные форматы;

 $-$  У7- производить сканирование прозрачных и непрозрачных оригиналов;

- У8-производить съёмку и передачу цифровых изображений с фото- и видеокамеры на персональный компьютер;

- У9- обрабатывать аудио-, визуальный контент и медиафайлы средствами звуковых, графических и видео-редакторов;

- У10-создавать видеоролики, презентации, слайд-шоу, медиафайлы и другую итоговую продукцию из исходных аудио, визуальных и мультимедийных компонентов;

 $-V11$ -воспроизводить аудио-, визуальный контент и медиафайлы средствами персонального компьютера и мультимедийного оборудования;

- производить распечатку, копирование и тиражирование документов на принтере и других периферийных устройствах вывода;

- У12- использовать мультимедиа-проектор для демонстрации содержимого экранных форм с персонального компьютера;

- У13- вести отчётную и техническую документацию;

## **уметь по ПМ.02:**

- У1 - подключать периферийные устройства и мультимедийное оборудование к персональному компьютеру и настраивать режимы их работы;

- У2 - создавать и структурировать хранение цифровой информации в медиатеке персональных компьютеров и серверов;

- УЗ - передавать и размещать цифровую информацию на дисках персонального компьютера, а также дисковых хранилищах локальной и глобальной компьютерной сети;

- У4 - тиражировать мультимедиа контент на различных съемных носителях информации;

~ У5 - осуществлять навигацию по Веб-ресурсам Интернета с помощью Веббраузера;

- У6 - создавать и обмениваться письмами электронной почты;

- У7 - публиковать мультимедиа контент на различных сервисах в сети Интернет;

- У8 - осуществлять резервное копирование и восстановление данных;

- У9 - осуществлять антивирусную защиту персонального компьютера с помощью антивирусных программ;

 $-$  У10 - осуществлять мероприятия по защите персональных данных;

- У11 - вести отчетную и техническую документацию;

Результатом освоения программы производственной практики является овладение обучающимися видами профессиональной деятельности: «Ввод и обработка цифровой информации» и «Хранение, передача и публикация цифровой информации», в том числе профессиональными (ПК) и общими (ОК) компетенциями:

- ПК 1.1. Подготавливать к работе и настраивать аппаратное обеспечение, периферийные устройства, операционную систему персонального компьютера и мультимедийное оборудование
- ПК 1.2. Выполнять ввод цифровой и аналоговой информации в персональный компьютер с различных носителей
- ПК 1.3. Конвертировать файлы с цифровой информацией в различные форматы
- ПК 1.4. Обрабатывать аудио и визуальный контент средствами звуковых, графических и видео-редакторов
- ПК 1.5. Создавать и воспроизводить видеоролики, презентации, слайдшоу, медиафайлы и другую итоговую продукцию из исходных аудио, визуальных и мультимедийных компонентов средствами персонального компьютера и мультимедийного оборудования
- ПК 2.1. Формировать медиатеки для структурированного хранения и каталогизации цифровой информации
- Управлять размещением цифровой информации на дисках ПК 2.2. персонального компьютера, а также дисковых хранилищах локальной и глобальной компьютерной сети
- Тиражировать мультимедиа контент на различных съемных ПК 2.3. носителях информации
- ПК 2.4. Публиковать мультимедиа контент в Интернете
- OK 1. Понимать сущность и социальную значимость своей будущей профессии, проявлять к ней устойчивый интерес
- ОК 2. Организовывать собственную деятельность, исходя из цели и способов её достижения, определённых руководителем
- ОК 3. Анализировать рабочую ситуацию, осуществлять текущий и итоговый контроль, оценку и коррекцию собственной деятельности, нести ответственность за результаты своей работы
- ОК 4. Осуществлять поиск информации, необходимой для эффективного выполнения профессиональных задач
- ОК 5. Использовать информационно-коммуникационные технологии в профессиональной деятельности
- ОК 6. Работать в команде, эффективно общаться с коллегами, руководством, клиентами
- ОК 7. Исполнять воинскую обязанность, в том числе с применением полученных профессиональных знаний (для юношей)

### $\label{eq:2} \frac{1}{2} \int_{\mathbb{R}^3} \frac{1}{\sqrt{2}} \, \frac{d\mathcal{L}}{d\mathcal{L}} \, d\mathcal{L} \, d\mathcal{L}$ **2. СТРУКТУРА И СОДЕРЖАНИЕ ПРОИЗВОДСТВЕННОЙ ПРАКТИКИ**

## **2.1 Объем учебной дисциплины и виды работы**

 $\mathbb{R}^2$ 

 $\sim$ 

 $\label{eq:2} \frac{1}{\sqrt{2}}\left(\frac{1}{\sqrt{2}}\right)^{2} \left(\frac{1}{\sqrt{2}}\right)^{2} \left(\frac{1}{\sqrt{2}}\right)^{2}$ 

 $\label{eq:2} \begin{split} \mathcal{L}_{\text{max}}(\mathbf{r}) & = \mathcal{L}_{\text{max}}(\mathbf{r}) \mathcal{L}_{\text{max}}(\mathbf{r}) \\ & = \mathcal{L}_{\text{max}}(\mathbf{r}) \mathcal{L}_{\text{max}}(\mathbf{r}) \mathcal{L}_{\text{max}}(\mathbf{r}) \mathcal{L}_{\text{max}}(\mathbf{r}) \mathcal{L}_{\text{max}}(\mathbf{r}) \mathcal{L}_{\text{max}}(\mathbf{r}) \mathcal{L}_{\text{max}}(\mathbf{r}) \mathcal{L}_{\text{max}}(\mathbf{r}) \mathcal{L}_{\text{max}}(\mathbf{r$ 

 $\begin{aligned} \mathcal{H}_{\text{eff}} & = \mathcal{H}_{\text{eff}} \left( \frac{d \mathcal{H}}{d \mathcal{H}} \right) \\ & = \mathcal{H}_{\text{eff}} \left( \frac{d \mathcal{H}}{d \mathcal{H}} \right) \mathcal{H}_{\text{eff}} \left( \frac{d \mathcal{H}}{d \mathcal{H}} \right) \mathcal{H}_{\text{eff}} \left( \frac{d \mathcal{H}}{d \mathcal{H}} \right) \mathcal{H}_{\text{eff}} \left( \frac{d \mathcal{H}}{d \mathcal{H}} \right) \mathcal{H}_{\text{eff}} \left( \frac{d \mathcal{H}}$ 

 $\label{eq:2} \frac{1}{\sqrt{2\pi}}\frac{1}{\sqrt{2\pi}}\left(\frac{1}{\sqrt{2\pi}}\right)^{1/2}\frac{1}{\sqrt{2\pi}}\,.$ 

 $\frac{1}{2}\sum_{i=1}^n\sum_{j=1}^n\frac{1}{j}\sum_{j=1}^n\sum_{j=1}^n\frac{1}{j}\sum_{j=1}^n\frac{1}{j}\sum_{j=1}^n\frac{1}{j}\sum_{j=1}^n\frac{1}{j}\sum_{j=1}^n\frac{1}{j}\sum_{j=1}^n\frac{1}{j}\sum_{j=1}^n\frac{1}{j}\sum_{j=1}^n\frac{1}{j}\sum_{j=1}^n\frac{1}{j}\sum_{j=1}^n\frac{1}{j}\sum_{j=1}^n\frac{1}{j}\sum_{j=1}^n\frac{1}{j}\$ 

 $\frac{1}{2} \sum_{i=1}^n \frac{1}{2} \sum_{j=1}^n \frac{1}{2} \sum_{j=1}^n \frac{1}{2} \sum_{j=1}^n \frac{1}{2} \sum_{j=1}^n \frac{1}{2} \sum_{j=1}^n \frac{1}{2} \sum_{j=1}^n \frac{1}{2} \sum_{j=1}^n \frac{1}{2} \sum_{j=1}^n \frac{1}{2} \sum_{j=1}^n \frac{1}{2} \sum_{j=1}^n \frac{1}{2} \sum_{j=1}^n \frac{1}{2} \sum_{j=1}^n \frac{1}{2} \sum_{j=$ 

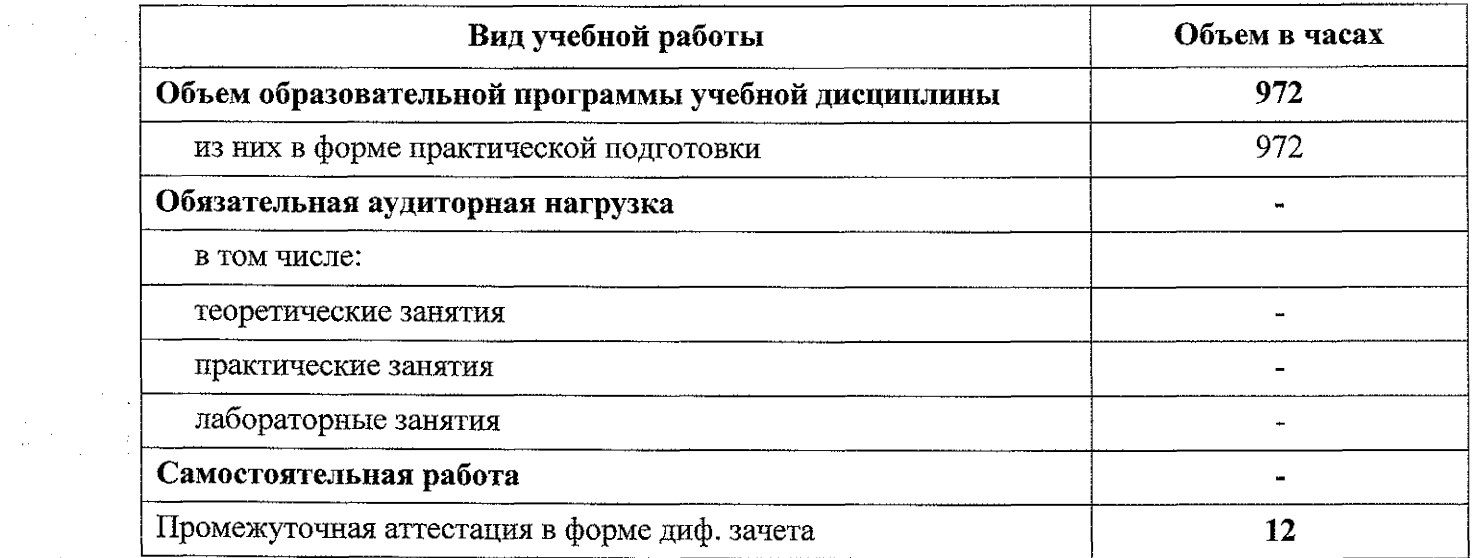

 $\sim$ 

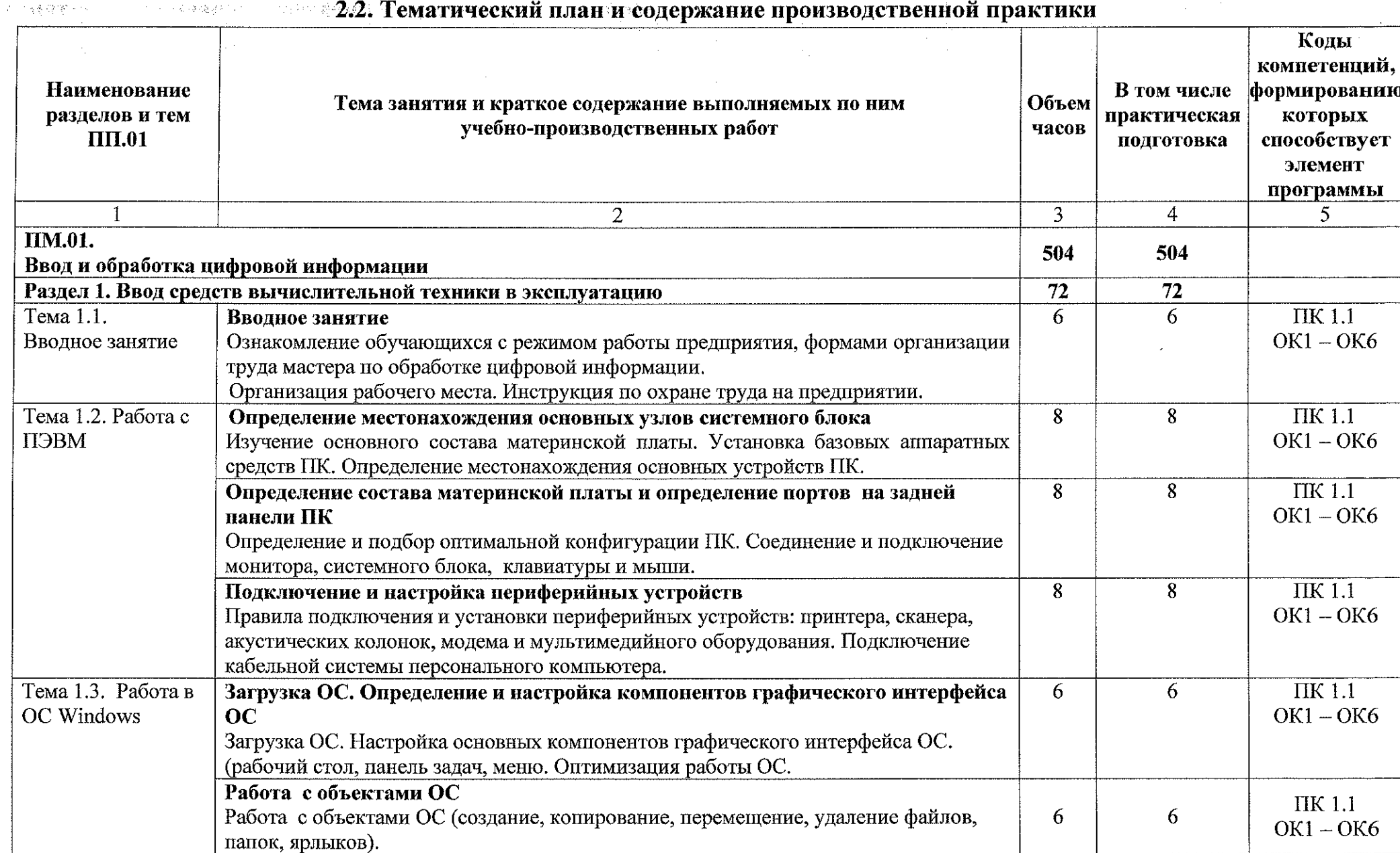

# .<br>2.2. Тематический план и содержание производственной практики»

 $\mathcal{F}_{\rm{int}}$ 

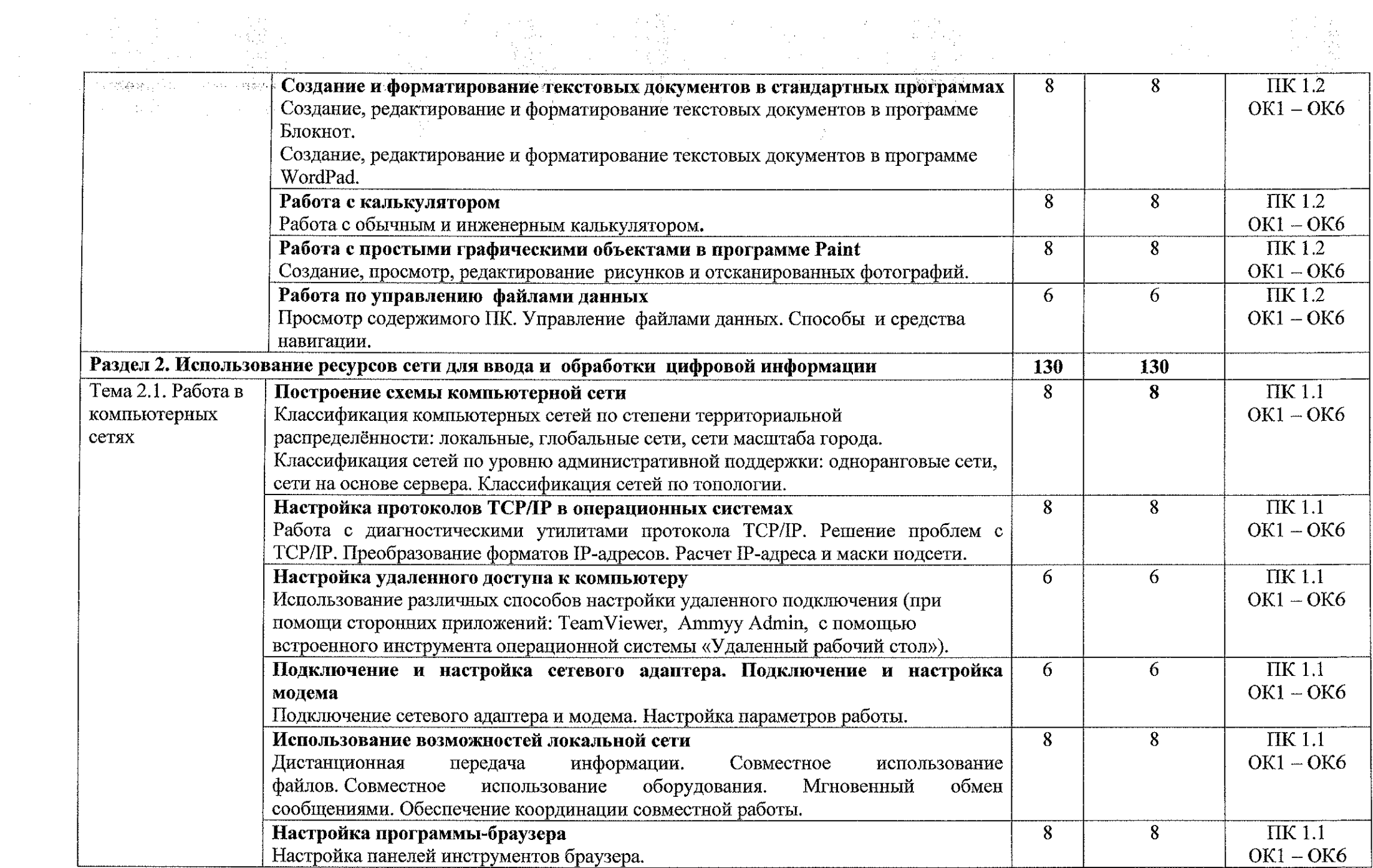

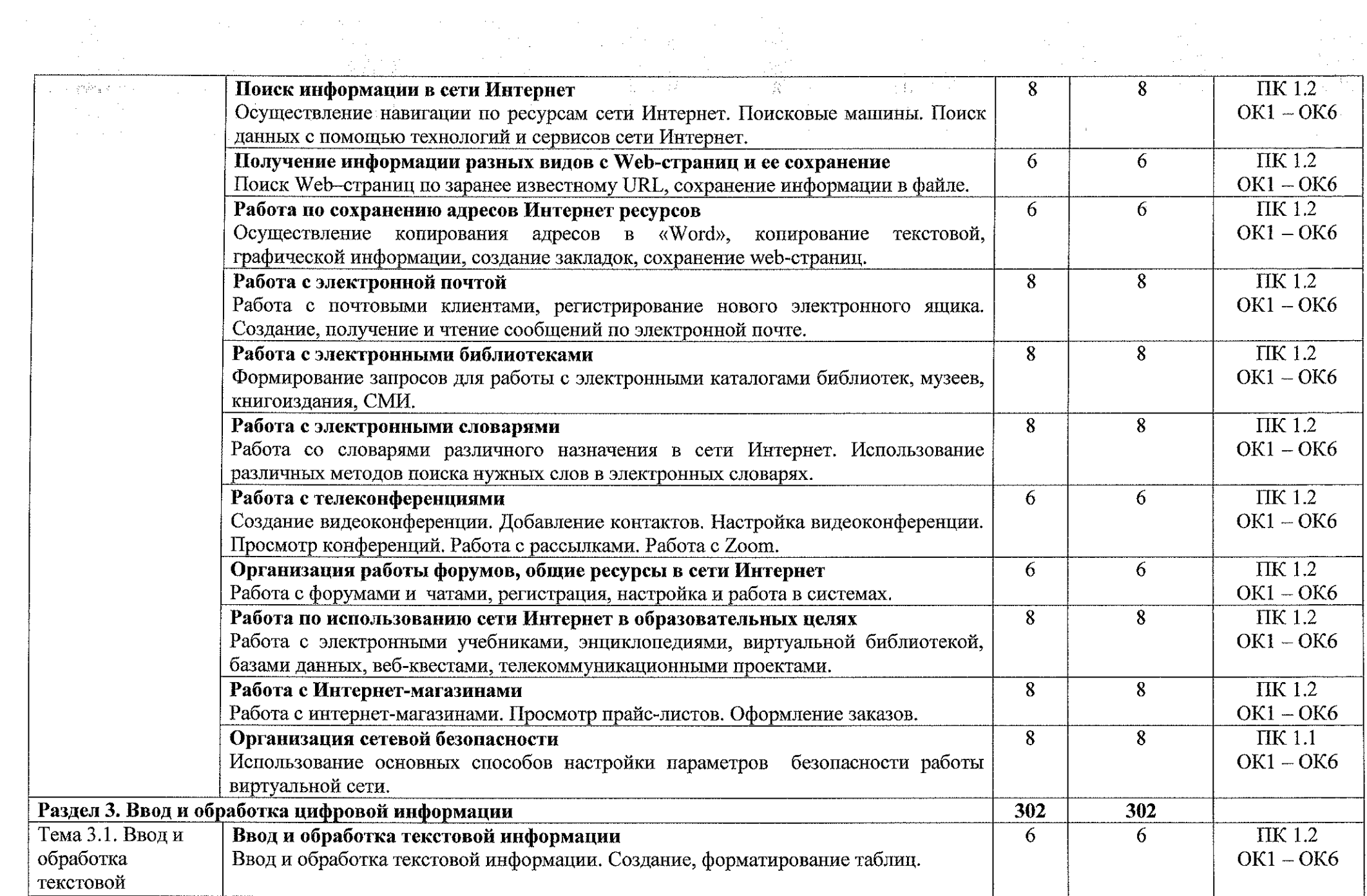

 $\frac{1}{2}$  ,  $\frac{1}{2}$ 

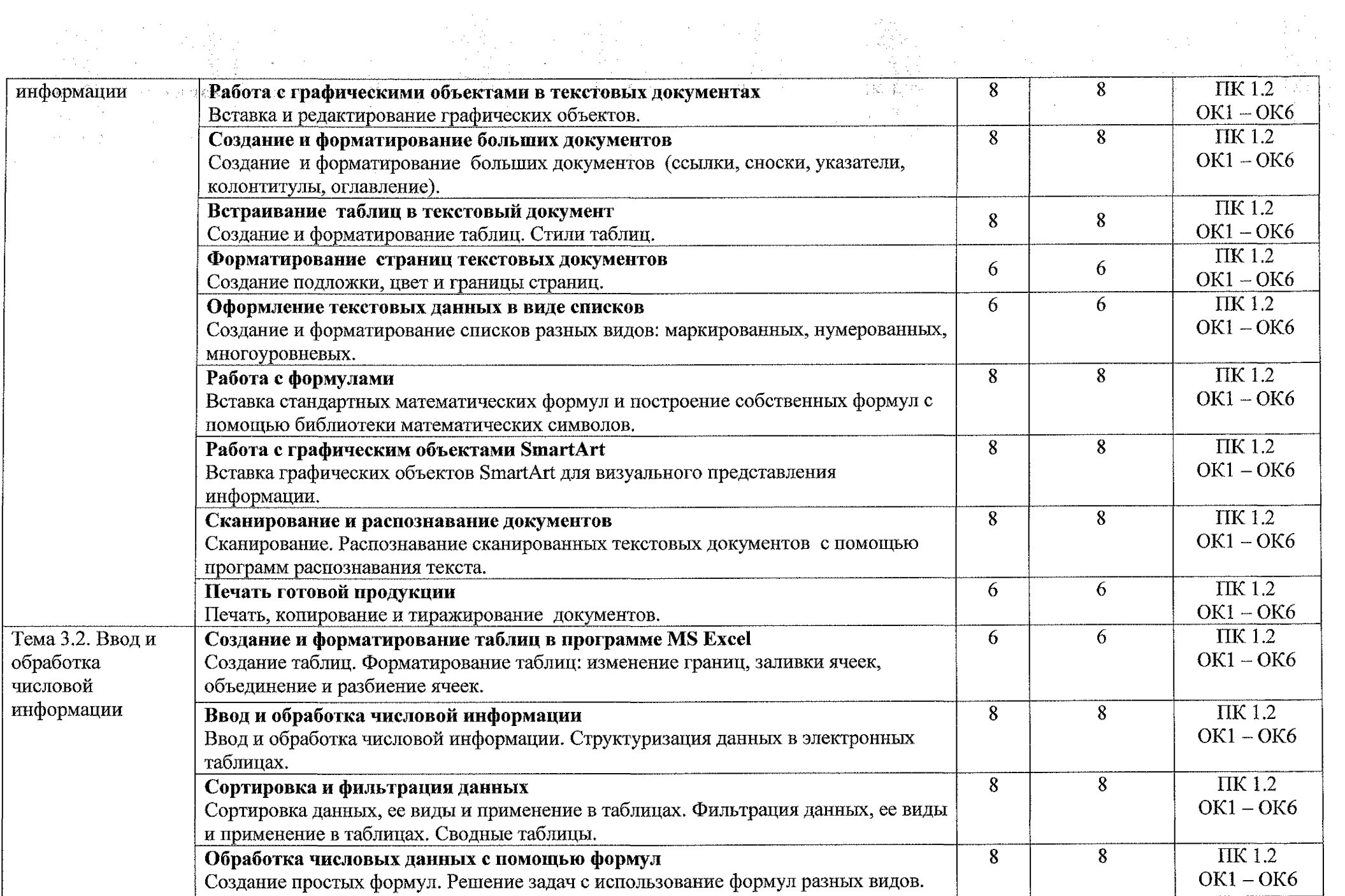

医子宫神经节

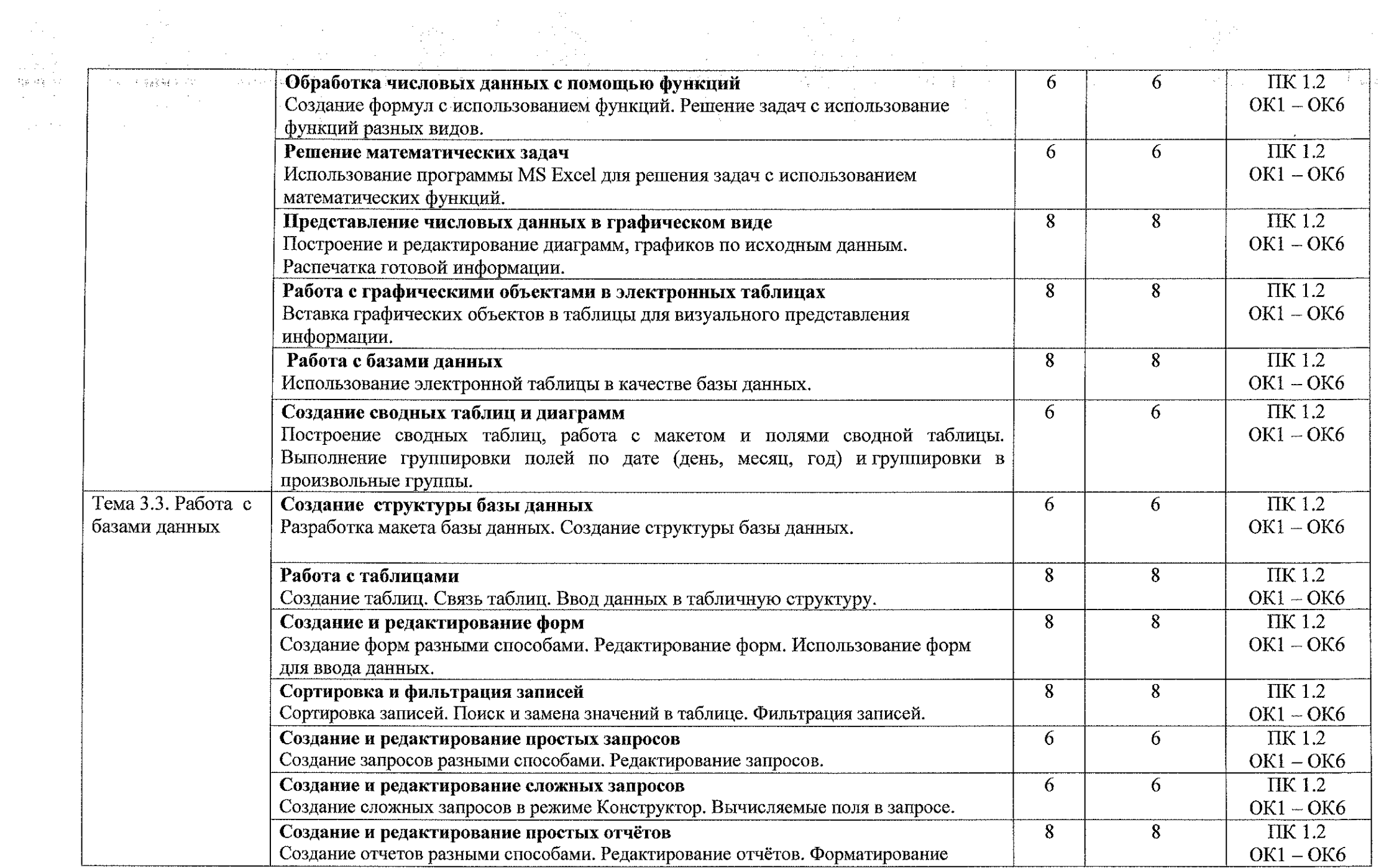

 $\frac{1}{2} \sqrt{1 + \frac{1}{2}}$ 

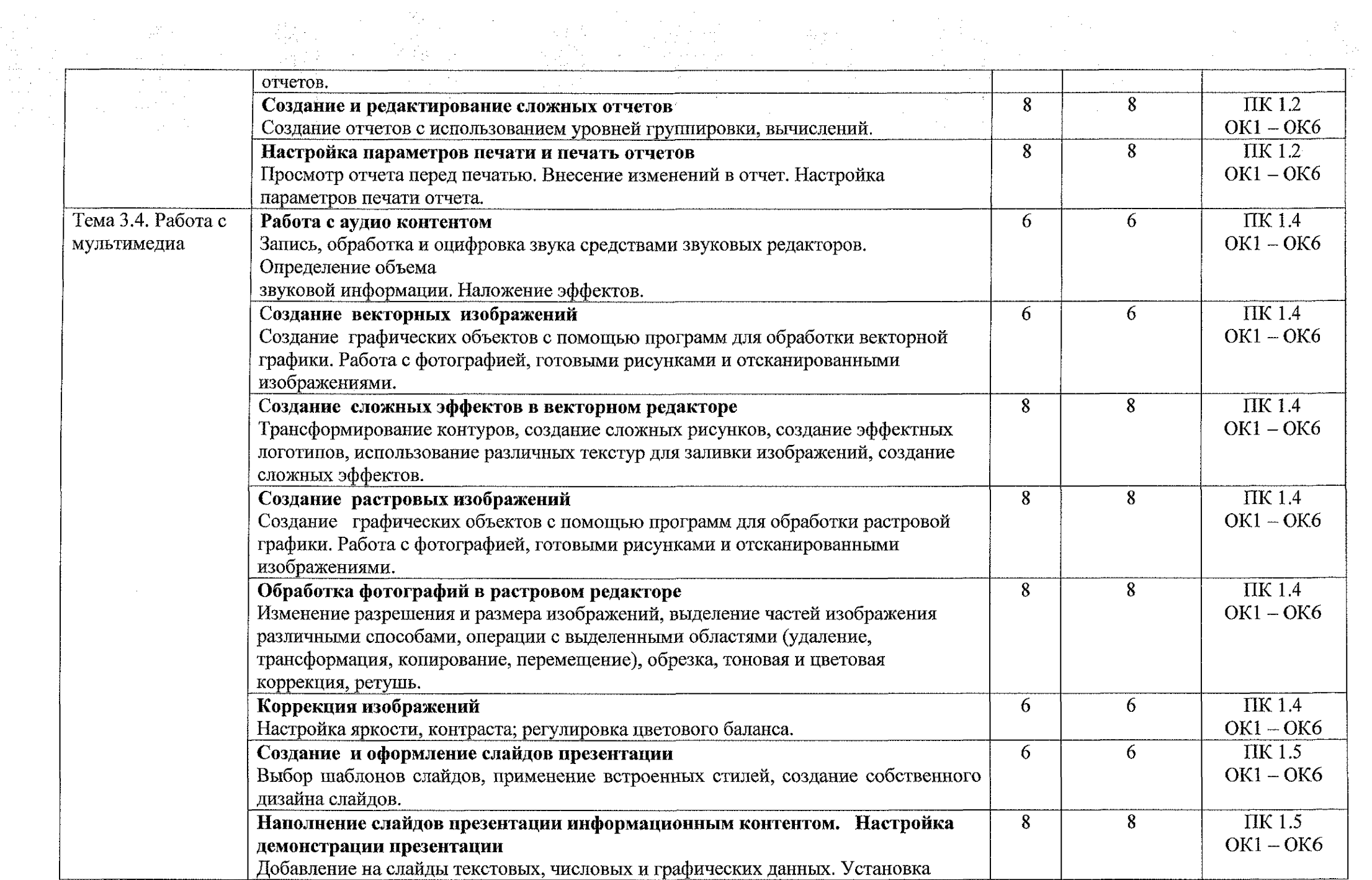

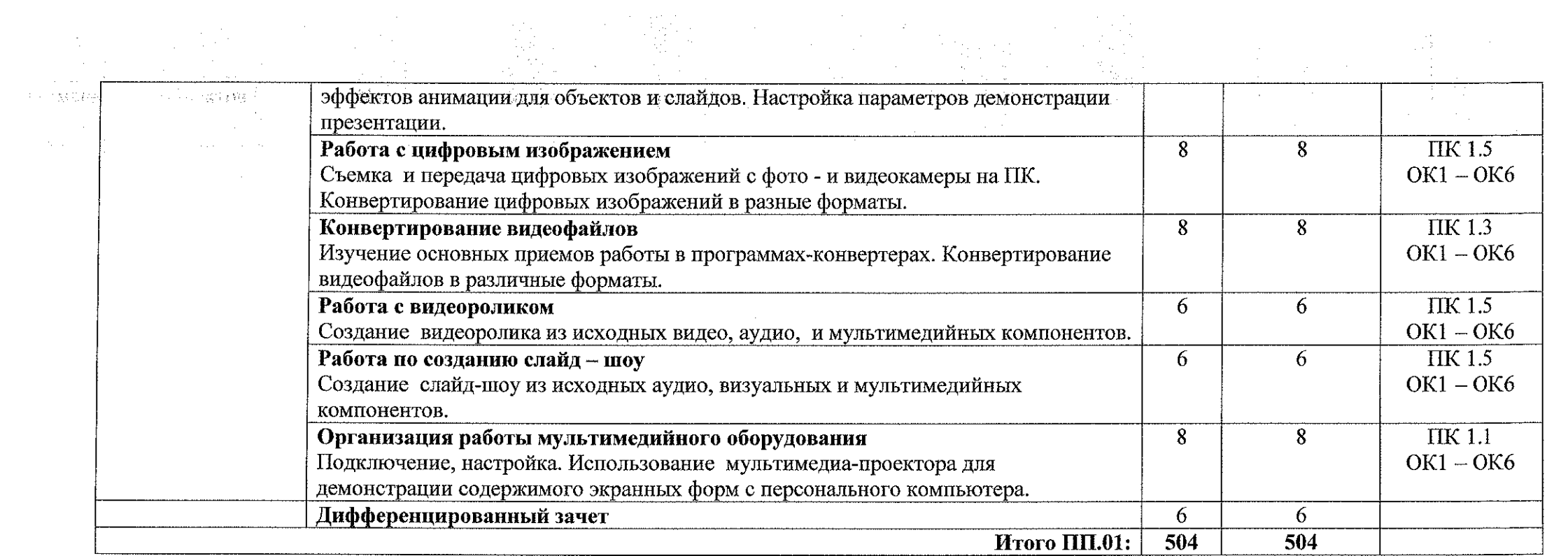

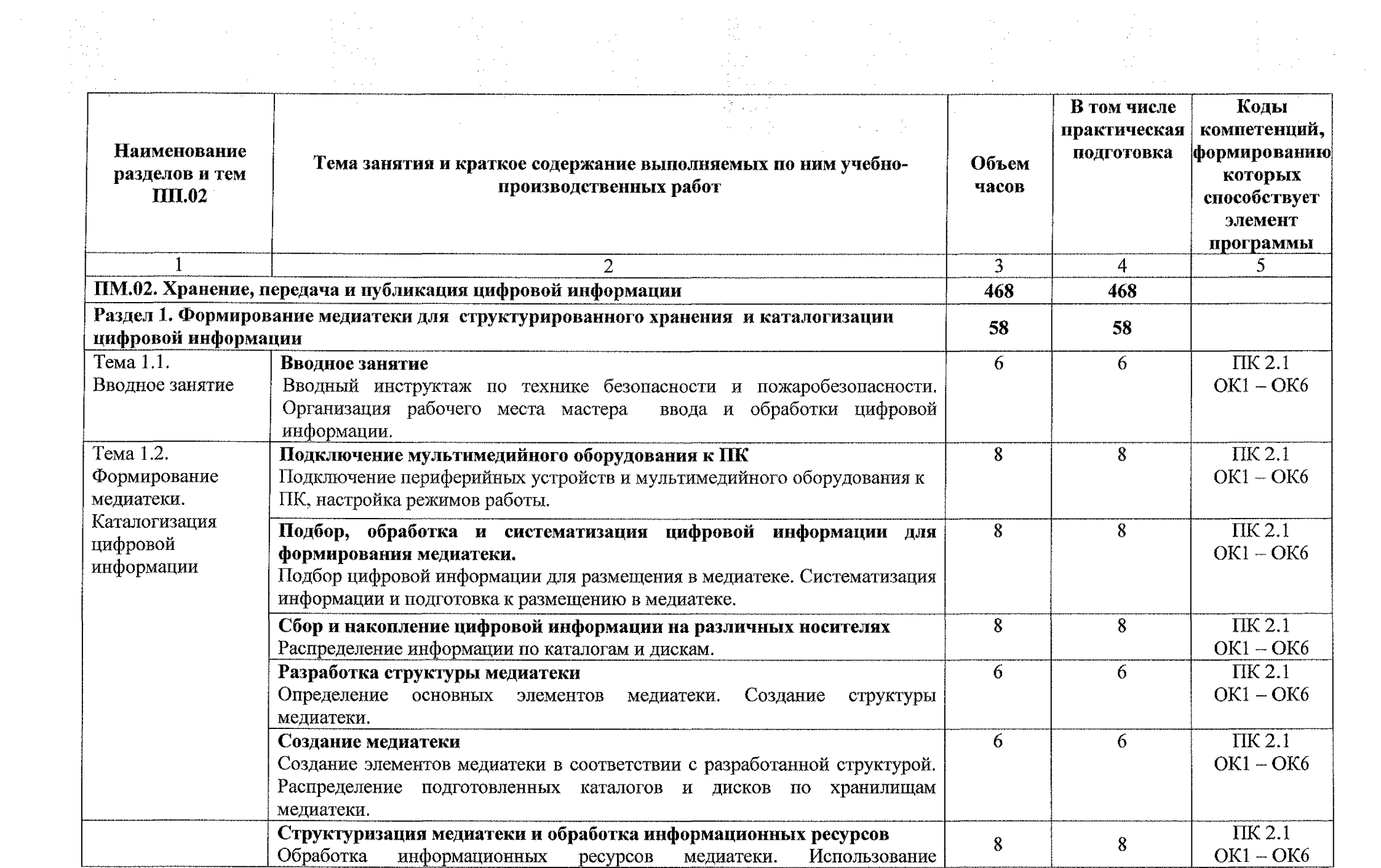

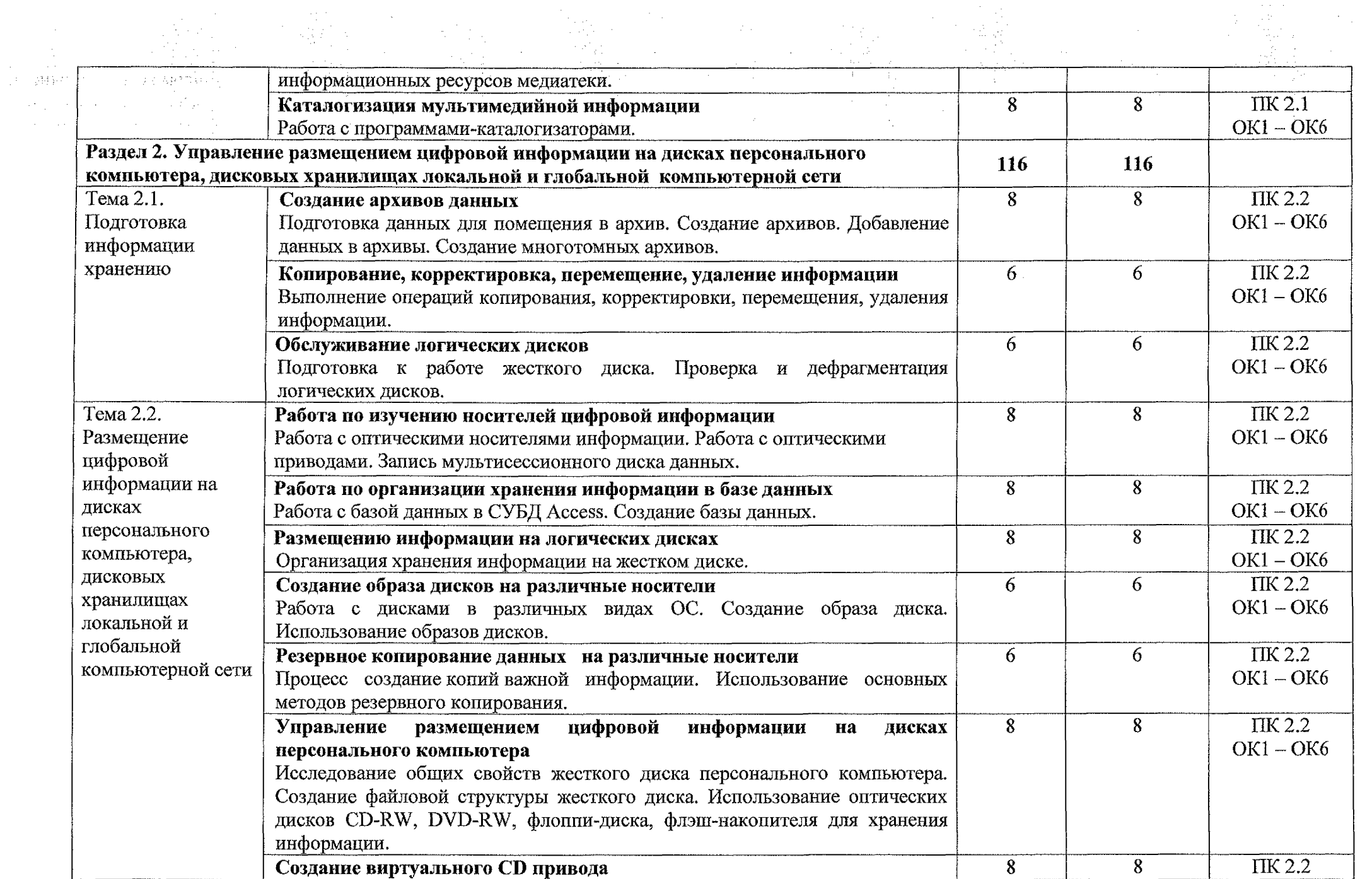

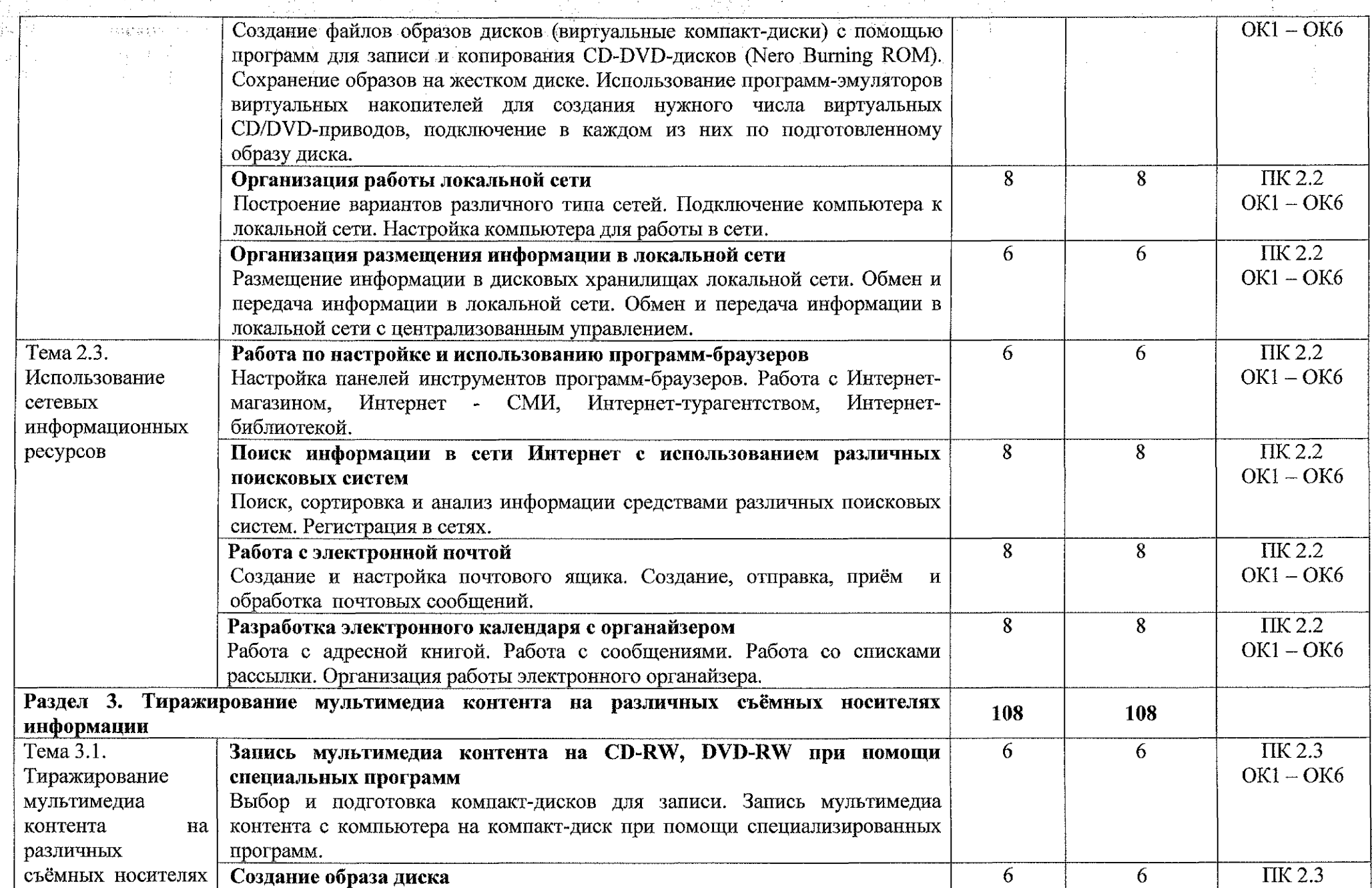

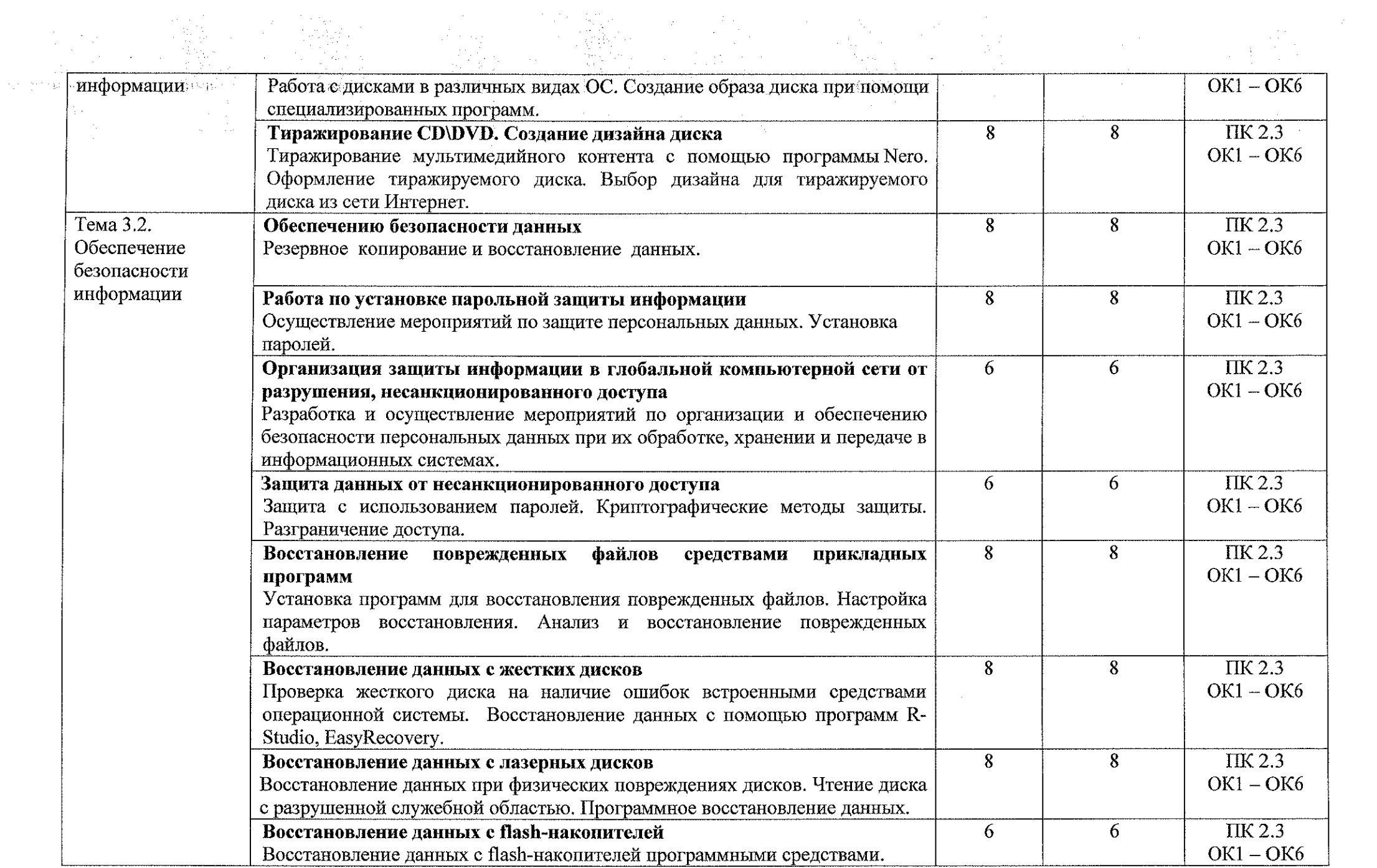

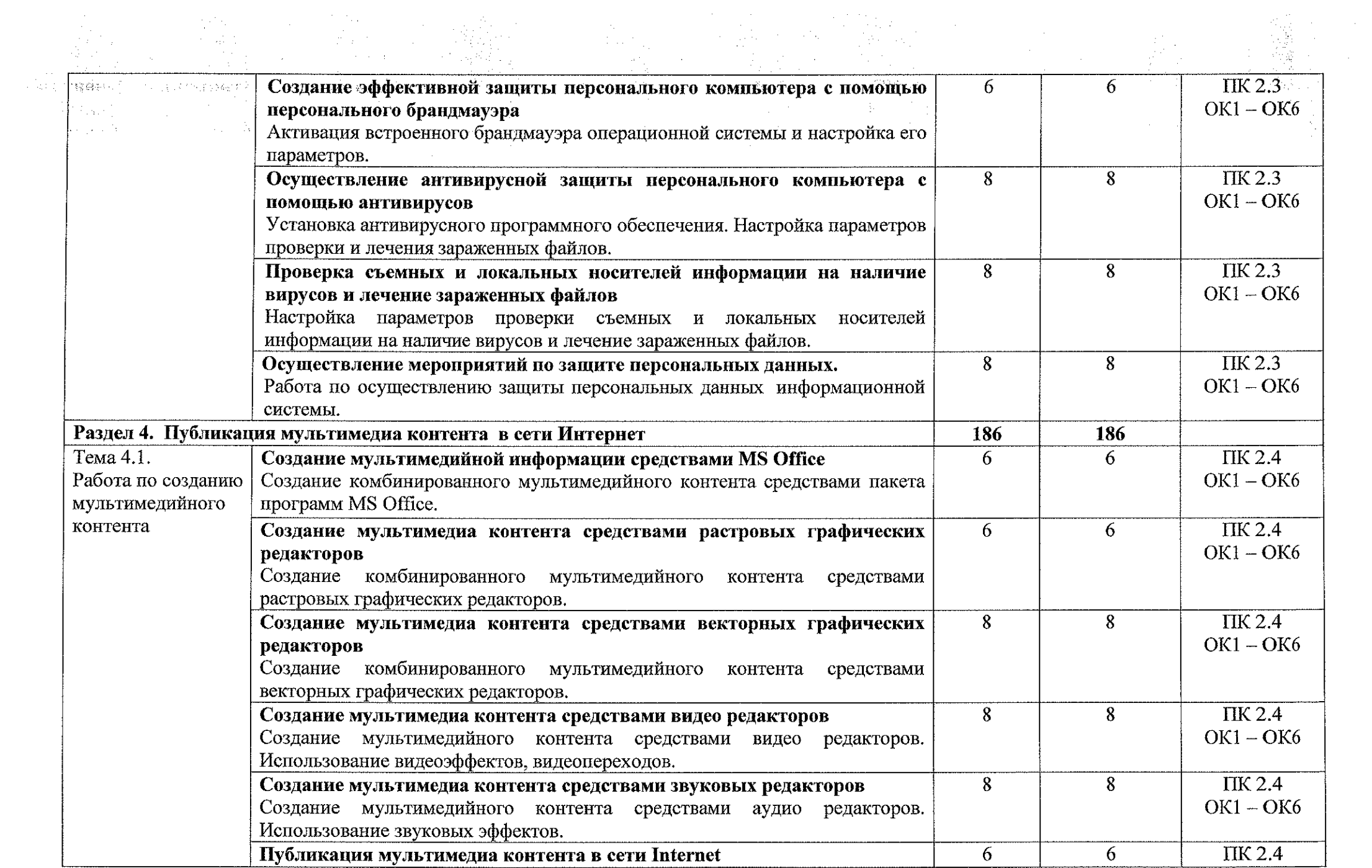

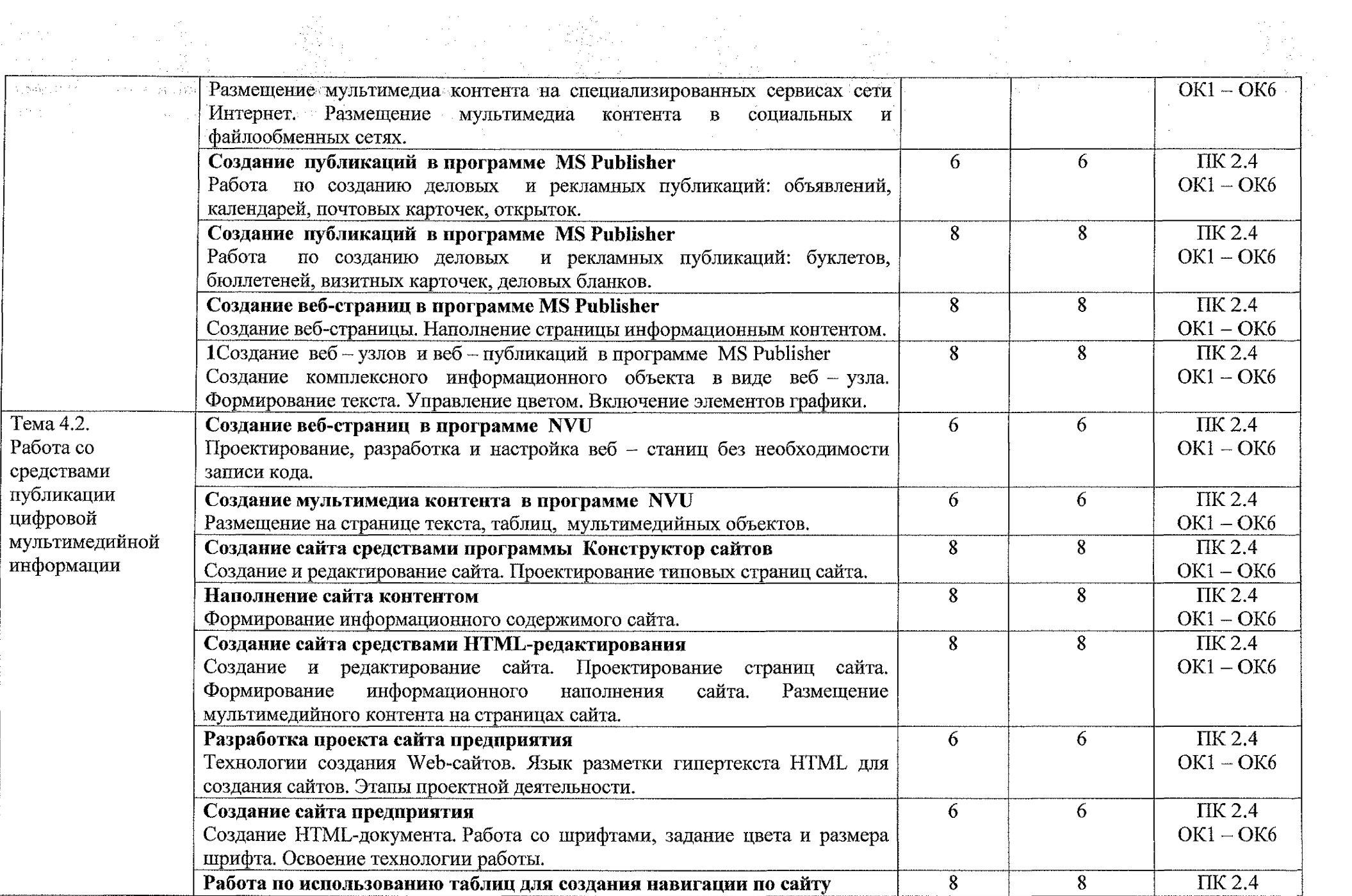

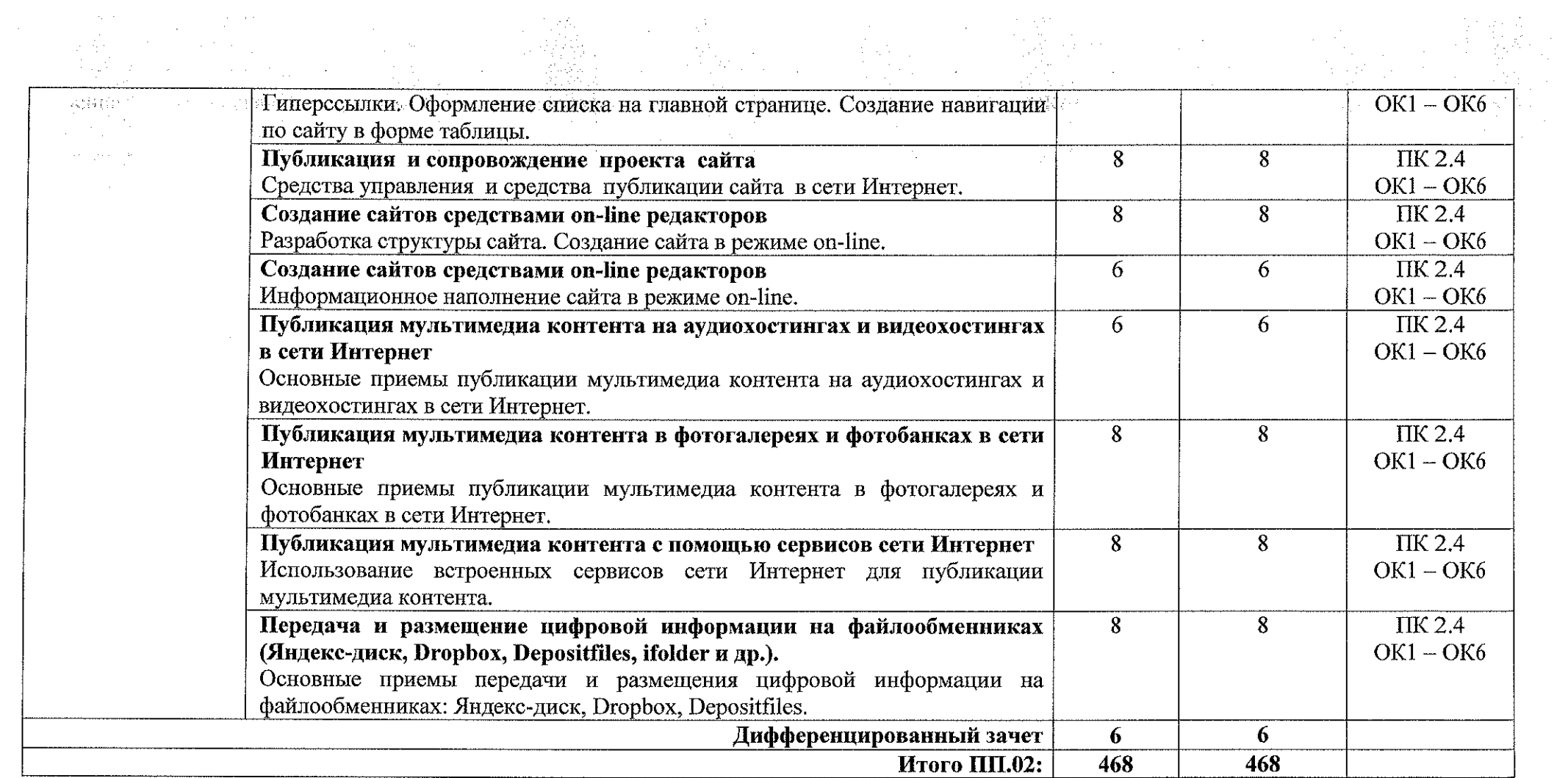

 $\bar{\psi}$ 

 $\mathcal{L}^{\text{max}}_{\text{max}}$ 

## <span id="page-22-0"></span>**З.УСЛОВИЯ РЕАЛИЗАЦИИ ПРОГРАММЫ ПРОИЗВОДСТВЕННОЙ ПРАКТИКИ**

#### **3.1. Материально-техническое обеспечение**

Реализация рабочей программы производственной практики проходит на предприятиях/организациях на основе прямых договоров, заключаемых между образовательным учреждением и каждым предприятием/организацией, куда направляются обучающиеся.

Производственная практика проводится концентрированно в рамках каждого профессионального модуля. Условием допуска обучающихся к производственной практике является освоенная учебная практика.

## **3.2. Информационное обеспечение обучения:**

## **3.2.1 Основные источники:**

1. Михеева Е.В. Информатика: учебник для студентов учреждений среднего профессионального образования. - М.: Издательский центр «Академия»,  $2020. -400$  c.

2. Михеева Е.В. Информатика. Практикум: учебное пособие для студентов учреждений среднего профессионального образования/М.: Издательский центр «Академия», 2020. - 224 с.

3. Зимин В.П. Информатика. Лабораторный практикум в 2 ч: учебное пособие для среднего профессионального образования. - М.: Издательство Юрайт, 2020. - 153 с.

4. Трофимов В.В., Ильина О.П., Кияев В.И., Трофимова Е.В. Информационные технологии в 2 т.: учебник для среднего профессионального образования. - М.: Издательство Юрайт, 2020. - 238 с.

5. Мамонова Т.Е. Информационные технологии. Лабораторный практикум: учебное пособие для среднего профессионального образования. - М.: Издательство Юрайт, 2020, - 178 с.

## **3.2.2 Дополнительные источники:**

1. Курилова А.В., Оганесян В.О. Ввод и обработка цифровой информации. Практикум: учебное пособие для студентов учреждений среднего профессионального образования. - М.: Академия, 2019. -160 с.

2. Киселёв С.В. Оператор ЭВМ: учебник для студентов учреждений среднего профессионального образования. - М.: Академия, 2018. -352 с.

## **3.2.3 Интернет-ресурсы:**

1. Российский общеобразовательный портал [Электронный ресурс] URL: http://school.edu.ru

2. Свободная энциклопедия [Электронный ресурс] URL: <http://ru.wikipedia.org>

3. Электронный журнал WebSound.Ru [Электронный ресурс] URL: <http://www.websound.ru/>

4. Электронная библиотека системного администратора [Электронный ресурс] URL: <http://it-ebooks.ru/>

5. Информационные технологии: учебник для СПО/Б.Я. Советов, В.В. Цехановский. - 7-е изд., перераб и доп. - М.: Издательство Юрайт, 2020. - 327 с. [Электронный ресурс] URL; <http://urait.ru>

6. Информатика и информационные технологии: учебник для СПО/М.В. Гаврилов, В.А. Климов. - 4-е изд,, перераб. и доп. - М.: Издательство Юрайт, 2020. - 383 с. [Электронный ресурс] URL: <http://urait.ru>

7. Информационные технологии в 2т.: учебник для СПО / В.В. Трофимов, О.П. Ильина, В.И. Кияев, Е.В. Трофимова. - М.: Издательство Юрайт, 2020. [Электронный ресурс] URL: <http://urait.ru>

8. Архитектура ЭВМ: учебное пособие для СПО/А.П. Толстобров. - 2-е изд., испр. и доп. - М.: Издательство Юрайт, 2020. 154 с. [Электронный ресурс] URL: <http://urait.ru>

# **4. КОНТРОЛЬ И ОЦЕНКА РЕЗУЛЬТАТОВ ОСВОЕНИЯ ПРОИЗВОДСТВЕННОЙ ПРАКТИКИ**

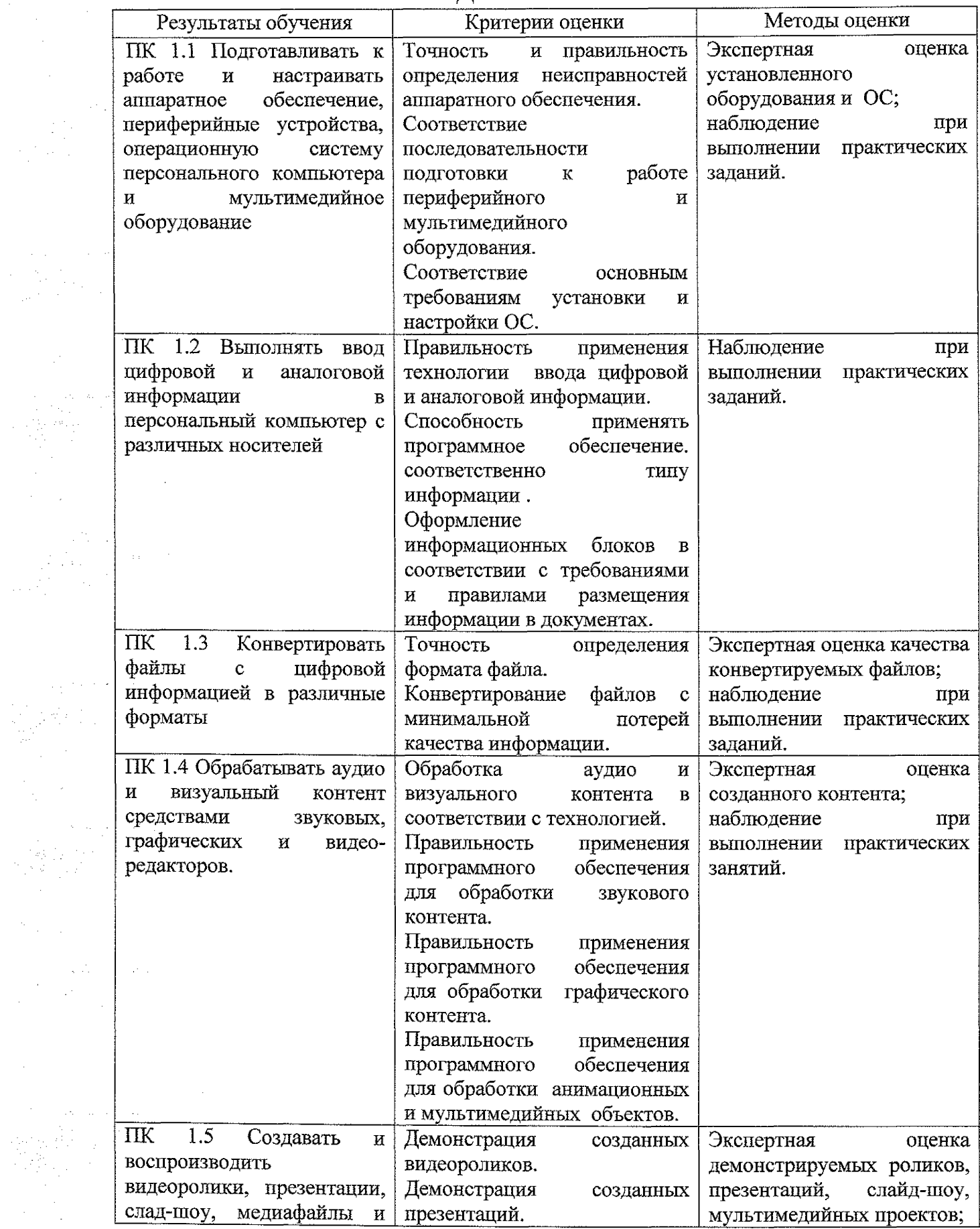

 $\hat{S}^{(1)}_{\rm{max}}$ 

 $\frac{d\mathbf{r}}{d\mathbf{r}}\left(\mathbf{r}\right) = \frac{1}{2}\left(\mathbf{r}\right)^{2}$ 

 $\label{eq:2} \frac{1}{2} \sum_{i=1}^n \frac{1}{2} \sum_{j=1}^n \frac{1}{2} \sum_{j=1}^n \frac{1}{2} \sum_{j=1}^n \frac{1}{2} \sum_{j=1}^n \frac{1}{2} \sum_{j=1}^n \frac{1}{2} \sum_{j=1}^n \frac{1}{2} \sum_{j=1}^n \frac{1}{2} \sum_{j=1}^n \frac{1}{2} \sum_{j=1}^n \frac{1}{2} \sum_{j=1}^n \frac{1}{2} \sum_{j=1}^n \frac{1}{2} \sum_{j=1}^n \frac{1}{$ 

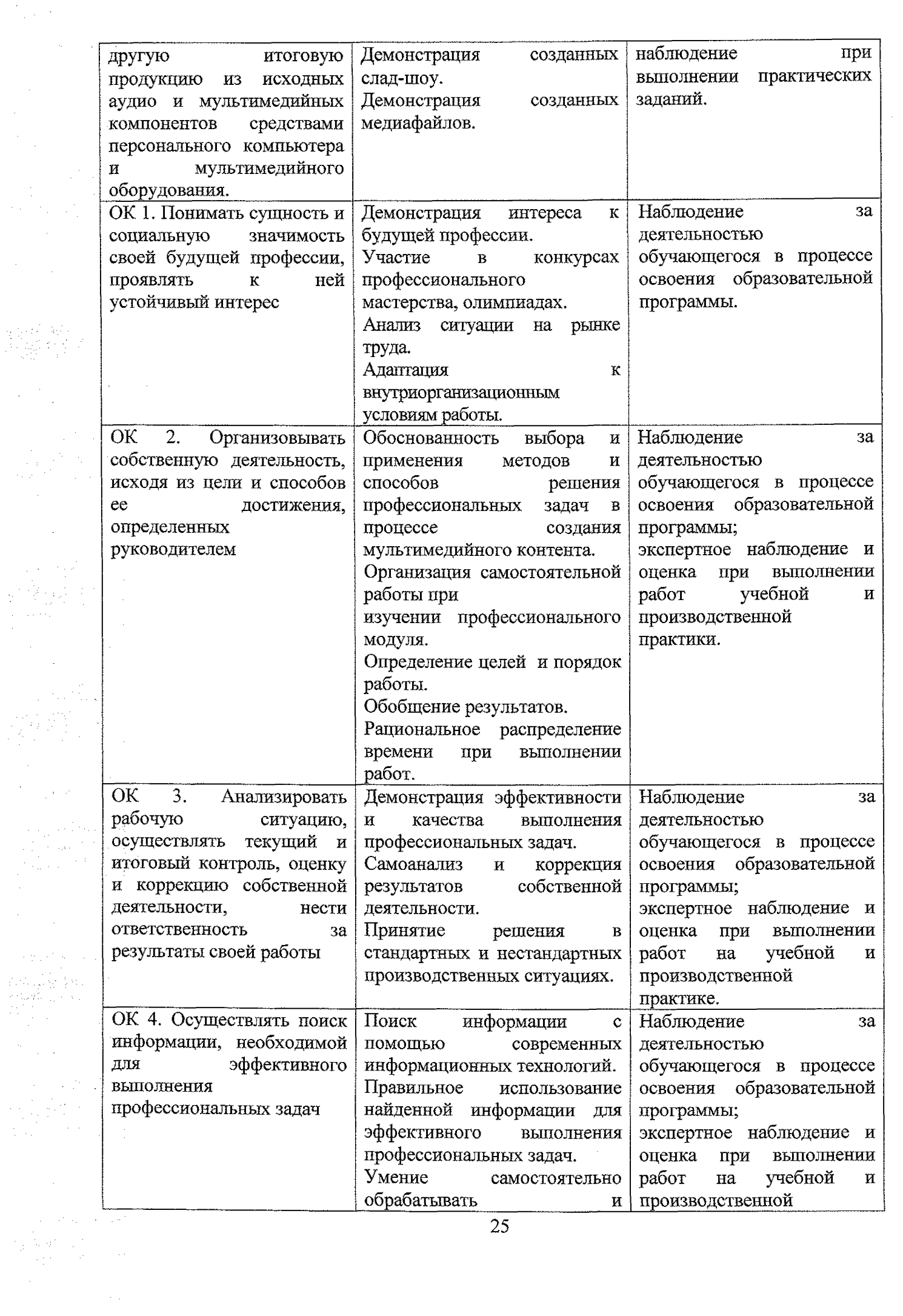

 $\label{eq:2} \frac{1}{2}\left(\frac{1}{2}\right)^{2} \frac{1}{4}\left(\frac{1}{2}\right)^{2}$ 

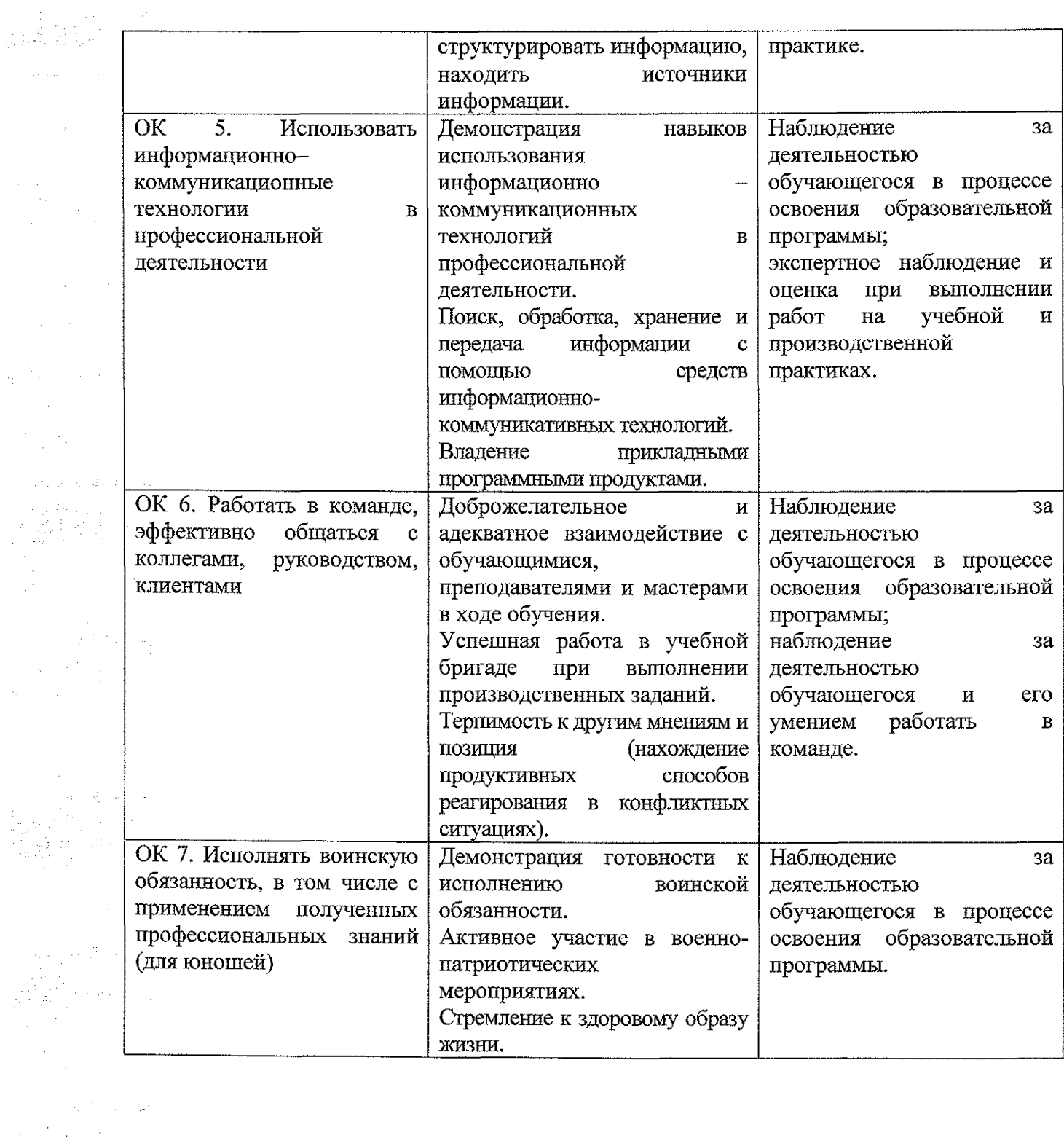

 $\mathcal{F}^{\text{in}}_{\text{in}}$  ,  $\mathcal{F}^{\text{in}}_{\text{in}}$ 

 $\label{eq:2} \frac{1}{2} \int_{\mathbb{R}^2} \frac{1}{2} \int_{\mathbb{R}^2} \frac{1}{2} \int_{\mathbb{R}^2} \frac{1}{2} \int_{\mathbb{R}^2} \frac{1}{2} \int_{\mathbb{R}^2} \frac{1}{2} \int_{\mathbb{R}^2} \frac{1}{2} \int_{\mathbb{R}^2} \frac{1}{2} \int_{\mathbb{R}^2} \frac{1}{2} \int_{\mathbb{R}^2} \frac{1}{2} \int_{\mathbb{R}^2} \frac{1}{2} \int_{\mathbb{R}^2} \frac{1$ 

 $\label{eq:2} \frac{1}{\sqrt{2}}\int_{\mathbb{R}^3} \left|\frac{d\mathbf{r}}{d\mathbf{r}}\right|^2 \, d\mathbf{r} \, d\mathbf{r} \, d\mathbf{r} \, d\mathbf{r} \, d\mathbf{r} \, d\mathbf{r} \, d\mathbf{r} \, d\mathbf{r} \, d\mathbf{r} \, d\mathbf{r} \, d\mathbf{r} \, d\mathbf{r} \, d\mathbf{r} \, d\mathbf{r} \, d\mathbf{r} \, d\mathbf{r} \, d\mathbf{r} \, d\mathbf{r} \, d\math$ 

 $\mathcal{A}^{\mathcal{A}}$